# **8 Referências Bibliográficas**

- 1 TURIN, G. et al. A statistical model of urban multipath propagation. **IEEE Transactions on Vehicular Technology**, v. 21, p. 1–9, feb 1972.
- 2 SALEH A. M.; VALENZUELA R. A. A statistical model for indoor multipath propagation. **IEEE Journal on Selected Areas of Communications**, v. 5, p 128-137, feb. 1987.
- 3 BULTITUDE, R. J. C.; MAHMOUD S. A.; SULLIVAN W. A. A comparison of indoor radio propagation characteristics at 910 mhz and 1.75 ghz. **IEEE Journal on Selected Areas in Communications**, v. 7, p. 20–30, jan. 1989.
- 4 GANESH, R.; PAHLAVAN, K. Statistical modeling and computer simulation of indoor radio channel. **IEE Proceedings Communications, Speech and Vision**, v. 138, p. 153–161, jun. 1991.
- 5 RAPPAPORT, T. S.; SEIDEL, S. Y.; TAKAMIZAWA, K. Statistical Channel Impulse Response Models for Factory and Open Plan Building Rádio Communication System Design, **IEEE Transactions on Communications**, v. 39, p. 794-807, may 1991.
- 6 HASHEMI, H. The indoor radio propagation channel. **Proceedings of the IEEE**, v. 81, p. 941–968, jul. 1993.
- 7 ANDERSEN, J. B.; RAPPAPORT, T. S; YOSHIDA, S. Propagation measurements and models for wireless communications channels. **IEEE Communications Magazine**, v. 33, p.42–49, jan. 1995.
- 8 ERTEL, R. B. et. al. Overview of spatial channel models for antenna array communiation systems. **IEEE Personal Communications**, v. 5, p. 10–22, feb. 1998.
- 9 MOHAMMED, S. R.; MAHMOUD, S. E. Space and frequency diversity measurements of the 1.7 ghz indoor radio channel using a four-branch receiver. **IEEE Transactions on Vehicular Technology**, v. 41, p. 312–320, aug. 1992.
- 10 LO, T.; LITVA, J. Angles of arrival of indoor multipath. **Electronics Letters**, v. 28, p.1687–1689, aug. 1992.
- 11 LITVA, J.; GHAFORIAN, A.; KEZYS V. High-resolution measurements of aoa and time-delay for characterizing indoor propagation environments. **IEEE Antennas and Propagation**, v. 2, p. 1490–1493, jul. 1996.
- 12 HEDDERGOTT, R.; FLEURY B. H.; BERNHARD U. P. Stochastic rádio channel model for advanced indoor mobile communication systems. In: IEEE International Symposium on Personal, Indoor, and Mobile Radio Communications, 8, 1997, **Anais…** v. 1, p. 140 - 144.
- 13 ZWICK, T.; FISCHER, C.; WIESBECK, W. A statistical channel model for indoor environments including angle of arrival. In: IEEE Vehicular Technology Conference, 48, 1998 **Anais...** v. 1, p. 615-619
- 14 COSTA, E. Ray tracing based on the method of images for propagation simulation in cellular environments. In: Antennas And Propagation, Tenth International Conference, 1997, **Anais…** v. 2, p. 204–209.
- 15 LUEBBERS R. Finite Conductivity Uniform GTD Versus Knife Edge Diffraction in Prediction of Propagation Path Loss. **IEEE Transactions on Antennas and Propagation**, v. 32, p. 70-76, jan. 1984.
- 16 BARRIOS, A. E. A terrain parabolic equation model for propagation in the troposhpere, **IEEE Transactions Antennas Propagation**, v. 42, p. 90–98, jan. 1994.
- 17 HVIID J. T. et. al. Terrain-Based Propagation Model for Rural Area-An Integral Equation Approach. **IEEE Ttansactions Antennas Propagation**, v. 43, p. 41-46, jan. 1995.
- 18 MAHMOUD, S.S.; HUSSAIN, M. Z.; O´SHEA, P. Space-Time Geometrical-Based Channel Models: A Comparative Study. In: Proceedings Australian Telecommunications, Networks and Applications Conference, 1, 2005, **Proceedings …** Melbourne. 2005
- 19 LIBERTI, J. C.; RAPPAPORT, T. S. A Geometrically Based Model for Lineof-Sight Multipath Radio Channels. In: Proceedings of IEEE Vehicular Techonoly Conference, 46, 1996, Atlanta – USA, **Proceedings …** v. 2, p. 844-848, Apr. 1996.
- 20 PETRUS, P.; REED, J. H.; RAPPAPORT, T. S. Geometrical-based statistical macrocell channel model for mobile environments. **IEEE Transactions on Communications**, v. 50, p. 495-502, mar 2002.
- 21 ERTEL, R. B.; REED, J. H. Angle and Time of Arrival Statistics for Circular and Elliptical Scattering Models. **IEEE Journal on Selected Areas in Communications**, v. 17, p. 1829–1840, nov 1999.
- 22 INTERNATIONAL TELECOMMUNICATION UNION. **Method for Point to Point Predictions for Terrestrial Services in the Frequency range 30 MHz to 3000 MHz.** ITU-R P.1546-3, 2001.
- 23 Rappaport, T. S. **Wireless Communications: Principles and Practice**, 2. ed. New York: Prentice Hall, 2001.
- 24 Parsons,J. D. **The Mobile Radio Propagation Channel**, 2. ed. New York, John Wiley & Sons, 2000.
- 25 Nogueira, C. J. **Propagação em áreas urbanas na faixa UHF, Aplicação ao Planejamento de Sistemas de TV Digital**, Rio de Janeiro, 2003. 103p. Dissertação (Mestrado em Engenharia Elétrica), Pontifícia Universidade Católica do Rio de Janeiro.
- 26 ITU-R. Working Party 3K, **Working Document On Path-Specific Propagation Prediction Methods - Document 3K/TEMP/55-E**, Oct 2005.
- 27 ZADEH, L. A. Frequency analysis of variable networks, **Proceedings of the IRE**, vol. 38, p. 291-299, mar 1950.
- 28 KAILATH, T. Sampling Models for Linear Time-Variant Filters, Cambridge: MIT RLE, 1959, 52p. Techical Report.
- 29 BELLO, P.A. Characterization of randomly time variant linear channels. **IEEE Transactions on Communications**, v. 11, p. 360-393, dec. 1963.
- 30 MOHAMMED S.; AL-AHMADI.; SHICKH A. U. H. Spatial Domain Modeling Microcellular Systems Operating in Multipath Nakagami Channels. In: IEEE International Symposium on Personal Indoor and Mobile Radio Communications, 13, 2002, Dhahran – Saudi Arabia, **Anais…** v. 4, p. 1942- 1946.
- 31 MOLISCH, A. Modeling of directional wireless propagation channels, Radio Science Bulletin, **Anais…** v. 307, 16-26, set. 2002.
- 32 Nuckols, J. E. **Implementation of Geometrically Based Single-Bounce Models for Simulation of Angle-of-Arrival of Multipath Delay Components in the Wireless Channel Simulation Tools, SMRCIM and SIRCIM**. Blacksburg, 1999. 120p. Masters Thesis (Electrical Engineering), Virginia Polytechnic Institute and State University.
- 33 WIRELESS VALLEY COMMUNICATIONS, **SIRCIM 6.0 Simulation of Indoor Radio Impulse Response Models with Impulse Noise, Users Manual for Windows 9x/NT**, Feb. 2003.
- 34 SEIDEL, S. Y.; RAPPAPORT, T. S. Simulation of UHF Indoor Radio Channels for Open Plan Building Environments. In: IEEE Vehicular Technology Conference, 40, 1990, Orlando, Florida – USA. **Anais…** p. 597- 602.
- 35 RAPPAPORT, T. S.; SEIDEL, S. Multipath Propagation Models for In Building Communications. In: IEEE Conference on Mobile Radio and Personal Communications, 5, 1989, Coventry – UK. **Anais...** p. 69-74.
- 36 Rappaport, T. S. Characterization Of Uhf Multipath Radio Channels In Factory Buildings. **IEEE Transactions on Antennas and Propagation**. v. 37, p. 1058-1069, aug. 1989.
- 37 Mahmoud, S.S.; Hussain, Z.M.; Oapos, P. A space-time model for mobile radio channel with hyperbolically distributed scatterers. **IEEE Antennas and Wireless Propagation Letters**, v. 1, p. 211- 214, 2002.
- 38 Schmid, F.H. A prediction model for multipath propagation of pulse signal at VHF and UHF over Irregular Terrain. **IEEE Transactions on Antennas and Propagation**, v. 18, p. 253-258, mar. 1970
- 39 ANATEL, Descrição geral dos testes de laboratório, <http://www.anatel.gov.br>. Acesso em 06 mar. 2006.
- 40 SOUSA S.E.; JONAVONIC, V.M.; DAIGNEAULT, C. Delay spread measurements for the digital cellular channel in Toronto. **IEEE Transactions on Vehicular Technology**, v 43, p. 837-846, nov. 1994.
- 41 SEONG-CHEOL, K.; S. BERTONI H.L. STERN, M. Pulse propagation characteristics at 2.4 GHz inside buildings. **IEEE Transactions on Vehicular Technology**, v. 45, p. 579-592, aug. 1996.
- 42 PARSON, J.D. DEMERI D.A. TURKMANI, A.M.D. Sounding techniques for wideband mobile radio channel: a review. **Communications, Speech and Vision, IEE Proceedings I**, v. 138, p. 437-446, oct 1991.

### **Anexo A Padrões de TV Digital**

Em 1883, o novelista francês Albert Robida escreveu o livro "Le Vinggtieme Siecle" (O século vinte e um), que descreve uma visão muito particular. Em sua novela um espectador esta sentado em uma cadeira confortável na sua sala assistindo quadros de tamanho natural de uma cena que pertence a outro local. Estes quadros estão sendo projetados por um aparelho que o autor chama de phonoscope. Isto corresponde de uma forma muito parecida ao sistema de televisão que temos hoje em dia. O propósito básico da televisão é estender os sentidos da visão e o ouvido além de seus limites naturais.

Em termos técnicos, a televisão é a conversão das cenas em acompanhadas por sons, dentro de um sinal elétrico, a transmissão deste sinal e a sua reconversão em imagens e áudio visíveis pelo receptor.

A televisão foi desenvolvida antes da segunda guerra mundial, porém, não tinha um mercado notavel de penetração até alguns anos apos a segunda guerra mundial. Ela foi monocromatica. No ano de 1941, a Comissão Federal de Comunicações Norte-Americana, Federal Communications Commission (FCC), autorizou o funcionamento das duas primeiras estações de TV em preto-e-branco nos Estados Unidos. Em 1945, existiam nove estações de televisão autorizadas naquele país, sendo que seis já estavam em funcionamento. No Brasil, a primeira estação de TV em preto-e-branco foi inaugurada em 1952, na cidade de São Paulo.

O Brasil adotou o mesmo padrão de TV em preto-e-branco já existente nos Estados Unidos (Padrão M). Em 1954, foi definida a versão final do sistema norte-americano de TV em cores, sistema National Television System Committee (NTSC). Inicialmente, as transmissões de TV colorida norte-americanas apresentavam problemas de fidelidade das cores. Assim sendo, os países europeus criaram outros sistemas para resolver o referido problema. Na França, surgiu o sistema Sequencial Couleur Avec Mémoire (Secam), e na Alemanha, foi criado o sistema Phase Alternation Line (PAL). Em 1974, o Brasil adotou o sistema PAL de TV em cores, porém compatível com o sistema de TV preto- e-branco já existente (padrão M). Em 1998, surgiram as primeiras transmissões de TV digital terrestre (propagação pelo ar). Os Estados Unidos adotaram o sistema Advanced Television Systems Committee (ATSC) e os europeus, o sistema Digital Video Broadcasting-Terrestrial (DVBT). No Japão, foi criado o sistema Integrated System Digital Broadcasting-Terrestrial (ISDB-T), que somente entrou em operação comercial a partir de 2003.

O padrao de televisao digital, ISDB-T, oferece uma ampla gama de potenciais aplicações: Transmissor unico, Single Frequency Networks, recepção movel, transmissao hirarquica, etc. O operador de rede pode selecionar parametros de transmissao como o numero de portadoras OFDM, o comprimento do intervalo de guarda, o grau de proteção contra erros e o metodo de modulação. Estes dois ultimos parametros em particular permitem ao operador atingir um compromisso entre o numero de programas e a qualidade de transmissao. Isto levanta a pergunta de que resultado, em relação à cobertura é nessesario em cada caso.

#### **A.1 Padrões de Televisão Digital**

Neste capítulo, será apresentada uma breve descrição dos tres primeiros padrões de TV Digital.

Na transmissão terrestre de TV digital se utilizam três padrões diferentes:

Nos Estados Unidos se implantou o padrão através da ATSC (Advanced Television System Committee) que usa o esquema de modulação 8-VSB (8 Level Vestigial Side Band) para a transmissão terrestre.

Na Europa, a EBU (European Broadcasting Union), a ETSI (European Telecommunications Standards Institute) e o CENELEC (European Committee for Electrotechnical Standardization) desenvolveram o projeto DVB. No caso da transmissão terrestre se utiliza o padrão DVB-T (Digital Video Broadcasting Terrestrial).

A ARIB (Association of Rádio Industries and Businesses) tem padronizado o sistema ISDB-T (Terrestrial Integrated Services Digital Broadcasting) no Japão.

Se olharmos o sistema de TV com transmissão analógica atual, onde trafegam 4Mbps de informação num canal com largura de faixa de 6 MHz, seria quase impossível transportar a quantidade informação que demanda uma imagem de vídeo de HDTV (High Definition TV), que quando digitalizada, converte-se em um feixe digital de altíssima taxa de bits da ordem de 1Gbps. Por causa desta enorme diferença fez-se necessário a compressão do feixe digital de 1Gbps para uma taxa de bits de aproximadamente 20Mbps que pode ser transmitida pelo canal de 6 MHz.

Para poder atingir esta taxa de compressão foi utilizado o algoritmo de compressão MPEG2, que da mesma maneira foi adotado pelos ouros três padrões de TV Digital. Igualmente o som também sofreu melhorias consideráveis na qualidade, adicionando facilidades para permitir a utilização do som multicanal. Informações de complementarias e de controle são multiplexadas com os dados de áudio e vídeo e formam o feixe digital (aproximadamente 20 Mbps) que vai ao modulador.

O Modulador, independentemente do padrão, é constituído basicamente por três blocos funcionais, a saber:

- Codificador: confere a necessária robustez a interferências ao sinal digitalizado.
- Estruturador de quadro: monta a estrutura de quadro de sinal digital e acrescenta a estrutura de quadro de sinal digital e informações de sincronismo e controle.
- Modulador 8VSB ou COFDM: efetua a modulação da portadora ou portadora, e transporta o sinal modulado para a Freqüência Intermediária (FI), ocupando um canal de 6MHz de banda.

Após a modulação, segue-se uma etapa de conversão de freqüência que transfere o sinal modulado em FI para a freqüência do canal de TV Digital desejado. A etapa de conversão segue a de excitação e amplificação de potência, onde então o sinal modulado será inserido na antena de transmissão.

Na descrição de qualquer sistema de comunicação é utilizado o modelo de camadas OSI (open system interconection), que serve de ajuda para a descrição dos diferentes tipos de sistemas de comunicação e ambientes de software. Neste modelo de 7 camadas, cada uma delas é independente das demais possuindo um conjunto de funções correlatas.

As funções realizadas em cada camada utilizam os recursos da camada inferior e entregam informações á camada superior. Respeito á comunicação entre duas camadas de dois sistemas diferentes, ela se faz um a um i.e. comunicam-se virtualmente apenas com outras entidades de mesma camada hierárquica, utilizando para a comunicação física os recursos das camadas inferiores.

Na área de telecomunicações, o modelo de camadas foi introduzido com a RDSI (Rede Digital de Serviços Integrados ou ISDN). A arquitetura estruturada da RDSI permite que diferentes tipos de equipamentos, com diferentes funcionalidades, características e aplicações, possam ser interconectadas e atendidas através de uma única rede, ao contrário do que ocorria nas redes tradicionais, dedicadas exclusivamente ao tráfego de sinais telefônicos (rede de circuito comutado) ou dados (redes de pacotes) ou vídeo (linhas dedicadas). Uma ilustração simplificada do modelo, com as camadas relevantes para o caso de sistemas de TV digital é vista na figura abaixo [9]:

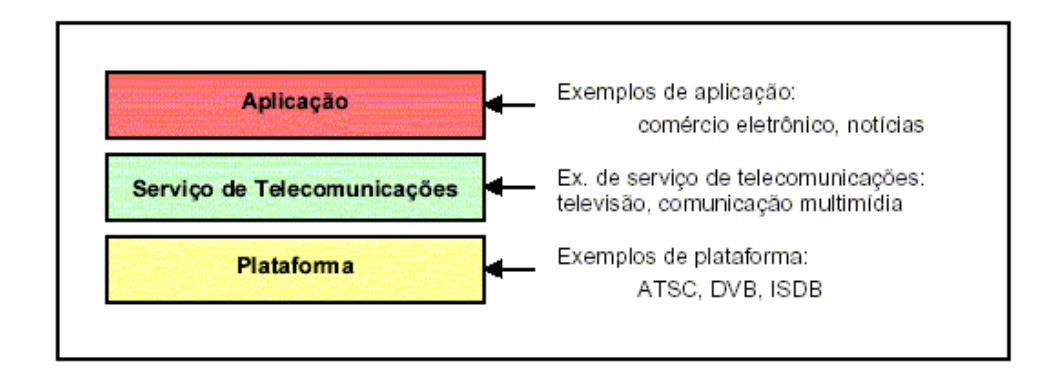

Figura A.1 – Modelo OSI de camadas

As plataformas estudadas neste trabalho para o serviço de radiodifusão digital são o ATSC, o DVB-T e o ISDB-T. Na camada de serviço, a tecnologia digital pode ser conformada em diferentes modelos de negócio, tendo diferentes atributos e suportando diferentes aplicações. Finalmente, a camada de aplicação utiliza os substratos para prover as diversas facilidades, além da imagem e do som, disponibilizados pelas novas tecnologias.

Embora as plataformas ATSC, DVB-T e ISDB-T tenham sido otimizadas para a transmissão de sinais de vídeo, o seu uso não é restrito a esse tipo de informação. A idéia é que, no futuro, um mesmo terminal poderá ser empregado para se receber sinais de vídeo, áudio e dados (Internet, por exemplo).

A União Internacional de Telecomunicações – ITU – traz no seu documento 11/112-E, o modelo de referência para a televisão digital que é seguido pelos três padrões públicos – o ATSC, o DVB e o ISDB. O modelo de referência, ilustrado na figura 2.2, divide as funcionalidades do sistema (transmissão) em três blocos principais:

**Codificação do sinal-fonte e compressão**, responsável pela conversão e compressão dos sinais de áudio e vídeo em feixes digitais denominados de fluxos elementares de informação.

**Multiplexação e transporte**, responsável pela multiplexação dos diferentes fluxos elementares (cada qual contendo informações de áudio, vídeo ou dados), formando um único feixe digital à sua saída.

**Codificação de canal e modulação**, responsável por converter o feixe digital multiplexado em um sinal (ou grupo de sinais) passível de transmissão por um meio físico, no caso, o ar.

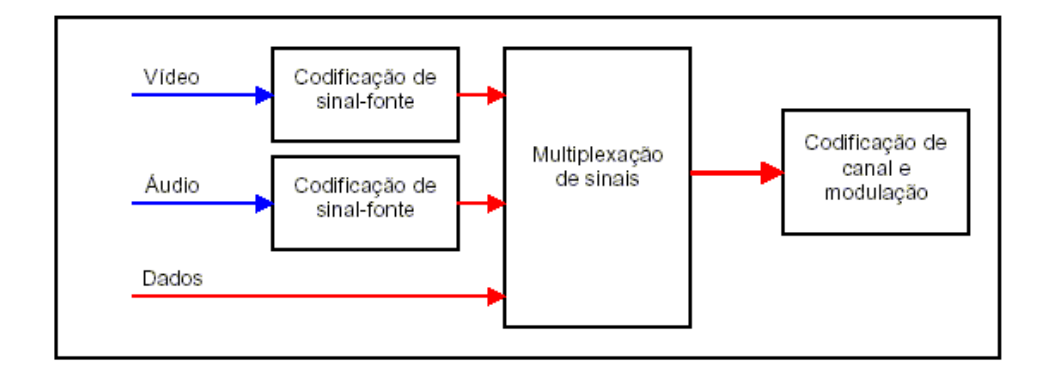

Figura A.2 – Modelo de referência ITU para a Televisão Digital

Na parte de codificação de sinal-fonte e compressão há um consenso na utilização do padrão MPEG (hoje o MPEG-2). Já para a multiplexação de canal e modulação, cada uma das propostas (ATSC, DVB e ISDB) adota uma solução diferente.

A norma MPEG-2 foi desenvolvida visando atender a aplicações no universo da TV Digital e se dividem em 3 partes fundamentais a MPEG-2 sistemas, vídeo e áudio. A seguir são descritos, de forma resumida, os diferentes padrões de televisão digital. Como podem ser observadas, as camadas de codificação do sinal-fonte e de multiplexação são muito semelhantes nos três sistemas. A principal diferença entre eles reside na camada de codificação de canal.

### **A.2 Advanced Television System Committee (Norte-americano)**

Padrão definido como A/53, representa o resultado de vários anos de planejamento, analise, teste e avaliação por cientistas e o governo. O padrão descreve a caracterização do sistema de Televisão Digital dos Estados Unidos chamado neste trabalho como ATSC. O padrão é direcionado em direção de uma ampla variedade de subsistemas requeridos para originar, codificar, transportar, transmitir e receber vídeo, áudio, e dados sobre o ar através da rádiodifusão. Este padrão especifica o sistema definido a transmitir vídeo, áudio de alta qualidade e

dados sobre o atual canal de 6 MHz. O sistema é definido a entregar informação digital a uma taxa de 19.29 Mbit/s.

O padrão utiliza além do MPEG-2 para a codificação do sinal de vídeo e multiplexação, a codificação Dolby AC-3 para o áudio, o MPEG-2 Sistemas para a multiplexação de fluxos elementares e um sistema de modulação conhecido como 8-VSB para a camada de transporte (no caso da rádiodifusão terrestre), como apresentado na figura 2.3.

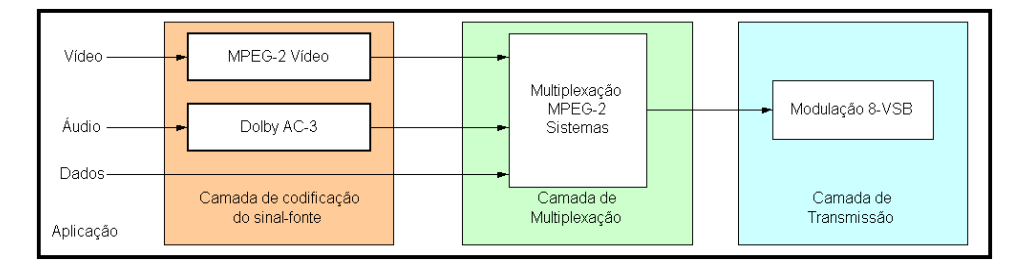

Figura A.3 – Sistema ATSC

A saída do multiplexador MPEG-2 Sistemas é um feixe de 19,29 Mbit/s. Esse feixe pode ser aplicado a um modulador 8-VSB (padrão ATSC para radiodifusão terrestre), 64-QAM (padrão preferido para transmissão via cabo) ou QPSK (padrão preferencial para satélite).

A figura 2.4 ilustra o processo de modulação 8-VSB. O feixe de transporte MPEG-2 sofre inicialmente um processo de embaralhamento, que tem por objetivo "aplainar" o espectro, evitando a concentração de energia em alguns pontos e conseqüentemente "vazios" em outras regiões do espectro. A seguir o sinal passa por um gerador de código corretor de erros (Reed Solomon) que opera em nível de blocos, inserindo 20 bytes de paridade para cada bloco de 187 bytes. Esse conjunto de 207 bytes forma um segmento. O terceiro passo é o de entrelaçamento temporal, quando os bytes são espalhados ao longo de 52 segmentos. Esse espalhamento tem a finalidade de distribuir de forma mais uniforme as rajadas de erro. Isso, aliado ao código corretor de erros, garante uma boa imunidade do sistema a ruídos impulsivos. Posteriormente, há um segundo código corretor de erros (treliça ou convolucional), operando em nível de bits. Cada dois bits originais são convertidos para 3 bits, sendo então um código 2/3 onde o terceiro bit melhora a redundância da informação. Os três bits assim definidos são convertidos para um símbolo de oito níveis. A carga útil de cada segmento é composta então por 828 símbolos de oito níveis.

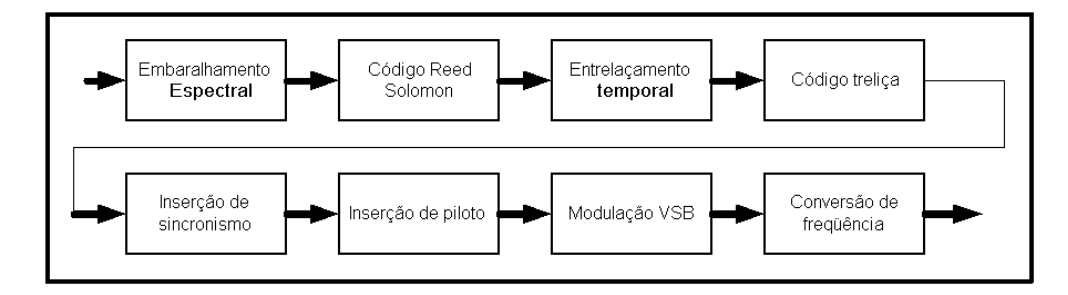

Figura A.4 – Modulação 8-VSB

No passo seguinte, cada segmento recebe alguns símbolos adicionais, que servem como elementos de sincronismo de segmento. 312 segmentos, mais um de sincronismo, formam um quadro. Esse conjunto (que, teoricamente, é um sinal puramente AC), recebe um pequeno nível DC, o qual, ao ser modulado, aparecerá como um ressalto no espectro, formando o sinal piloto do canal. Finalmente, esse conjunto é introduzido num modulador VSB, que pode ser analógico ou um circuito que sintetize digitalmente a forma de onda já em rádio-freqüência (mais precisamente em FI – freqüência intermediária). O sinal VSB assim gerado está pronto para ser transladado para a freqüência de operação da emissora, amplificado e transmitido.

#### **A.3 Digital Video Broadcast-Terrestrial (DVB-T) (Europeo)**

O Instituto de Padronização Europeo de Telecomunicações tem adotado um conjunto de padrões para o sistema de rádiodifusão digital de televisão, som e dados. Diferentes padrões tem sido adotados para a difusão do sinal através de satélites, cabo ou rádio terrestre. O padrão para transmissão terrestre, ETS 300 744, é definido como Digital Video Broadcast-Terrestrial (DVB-T). Este ultimo descreve o sistema de transmissão rádio terrestre de televisão digital, e define uma largura de 7 ou 8 MHz para transmitir vídeo, áudio digital de alta qualidade e dados, a uma taxa que varia desde 4.98 até 3.67 Mbit/s.

O padrão DVB (*Digital Vídeo Broadcasting*) foi criado por um consórcio europeu de mesmo nome e, assim como o ATSC, trata-se de uma família de especificações.

A figura A.5 ilustra esquematicamente o sistema DVB.

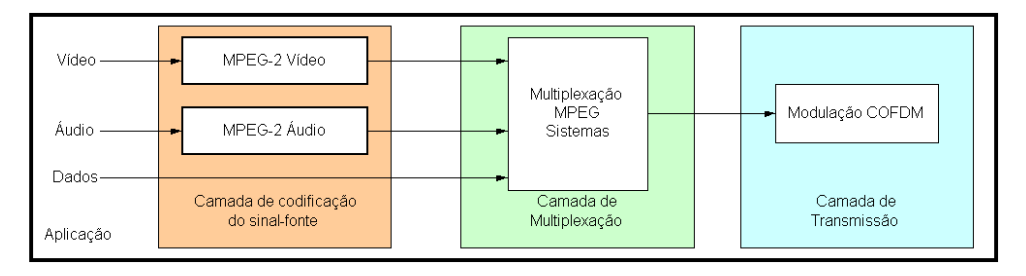

Figura A.5 – Sistema DVB

Como no ATSC, o DVB utiliza o padrão MPEG-2 para a codificação do sinal-fonte de vídeo, e multiplexação. Entretanto, a codificação de sinais de áudio é também realizado em padrão MPEG-2, o que não acontece com o padrão ATSC. Na camada de transmissão, existem diversas especificações, uma para cada meio de transmissão.

Embora existam algumas similitudes com o padrão americano, na camada de transporte e codificação do canal, há uma significante diferença no tipo de modulação usado.

Para as redes de TV a cabo, a modulação proposta é o QAM. Podem-se utilizar constelações de 16, 32, 64, 128 e 256 QAM, em função das características da rede e do serviço desejados;

Para a difusão via satélite (DTH), a modulação recomendada é a QPSK, podendo-se utilizar códigos convolucionais com relação 1/2, 2/3, 3/4, 5/6 e 7/8.

Para a radiodifusão terrestre utilizando microondas, são previstos dois tipos de modulação. Para freqüências abaixo de 10 GHz (MMDS), é recomendada a utilização de modulação QAM (como no cabo), utilizando-se constelações de 16, 32 e 64 QAM. Para freqüências acima de 10 GHz (LMDS), é recomendado o mesmo mecanismo de modulação que o satélite, ou seja, QPSK, e as mesmas relações no código convolucional.

O sistema DVB permite diversas configurações para a camada de transmissão, cada configuração apresentando uma diferente relação capacidade/robustez. A utilização de códigos com alta compactação (por exemplo, 256 QAM ou FEC de 7/8) permitem transportar uma maior carga útil de informações num dado canal. Por outro lado, códigos com baixa compactação (16 QAM ou FEC 1/2) são mais robustos contra ruídos e outras interferências.

Para a radiodifusão terrestre (VHF/UHF), é utilizada a modulação Coded orthogonal frequency-division multiplex (COFDM), seleção que foi realizada em parte devido as necessidades das redes e estações européias de rádio difusão. Redes de freqüência única são utilizadas amplamente na Europa visando o uso mais eficiente dos canais disponíveis; a modulação COFDM é vista como a melhor solução a este tipo de necessidade. Numa rede SFN, todas as estações que transmitem um programa particular o fazem utilizando o mesmo canal cada um sendo sincronizado precisamente no mesmo sinal de referencia e tendo o a mesma banda base.

No método COFDM, o sinal a ser transportado é dividido e transmitido através de grande quantidade de pequenas portadoras, que podem ser moduladas em QPSK, 16-QAM ou 64-QAM. O DVB admite dois modos de operação, conhecidos como 2k (que utiliza 1705 portadoras) e 8k (6817 portadoras). Uma das grandes vantagens dessa divisão do sinal em um grande número de portadoras é a maior imunidade ao ruído, em particular aos ecos resultantes de multipercurso. A tabela 9.1 traz as principais características desses dois modos de operação.

| Parâmetro                                                            | Modo 8k         | Modo 2k   |
|----------------------------------------------------------------------|-----------------|-----------|
| Número de portadoras                                                 | 6.817           | 1.705     |
| $\left \mathsf{Espac}$ amento entre as portadoras (1/T $_{\rm H}$ ). | 0,837 kHz       | 3,348 kHz |
| Comprimento do símbolo $(T_{11})$                                    | aز 1.194        | هز 298    |
| Intervalo entre símbolos ( $\Delta$ )                                | a 298 µs        | 9 а 74 ра |
| Clock principal (sistema de 6 MHz)                                   | 6,58 MHz (48/7) |           |

Tabela A.1 – Modos de operação COFDM do DVB

O COFDM opera em sistemas de 6, 7 ou 8 MHz, bastando alterar o clock principal.

Este tipo de modulação baseia-se na utilização de diversas pequenas portadoras sobrepostas dentro de um canal de 6, 7 ou 8 MHz. Na prática, é como se fosse um sistema com partilhamento em freqüência (FDM – Frequency Division Multiplex), onde cada pequena portadora transporta apenas uma fração da informação total. A interferência entre essas portadoras é evitada por condições de ortogonalidade entre as mesmas. Tal ortogonalidade ocorre quando o espaçamento entre as portadoras é exatamente o inverso do período sobre o qual o receptor fará a operação de demodulação do sinal. Por último, para melhorar a imunidade a interferências externas, é utilizada uma série de técnicas de codificação (o "C" do COFDM), que inclui uma permuta pseudo-aleatória da carga útil entre as diversas portadoras. A figura 2.6 ilustra, de forma simplificada, o processo de codificação e modulação do DVB. O feixe de sinal recebido do multiplexador MPEG (Transport stream) é inicialmente embaralhado, para promover uma distribuição uniforme da energia ao longo do fluxo. A seguir, o sinal passa por um primeiro processo de codificação, chamado de "externa". A codificação utilizada é o Reed-Solomon, que cria uma "assinatura digital" de cada bloco MPEG, acrescentando 16 bytes de paridade, a qual poderá ser utilizada para recuperar a informação dentro de um determinado nível de erros. Os bytes de cada 12 blocos são então entrelaçados entre si. Isso é feito para que, caso algum bloco não chegue até o receptor, haja a perda de poucos bits por bloco em vez de se perder um bloco inteiro. O próximo passo é a codificação interna. A codificação interna consiste de um código convolucional (FEC – Forward Error Correction) que gera bits adicionais para melhorar a redundância. Entretanto, alguns desses bits adicionais são intencionalmente omitidos. Como essa omissão é feita em intervalos regulares, na prática ela tem o efeito de desbalancear a energia dos símbolos (no sentido exatamente inverso ao do primeiro embaralhamento, cujo objetivo era uniformizar a energia ao longo dos símbolos). Com isso, alguns símbolos (aqueles que tiveram bits omitidos) ficam com a energia reduzida, enquanto outros acabam ganhando um reforço de potência. Os símbolos que dessa

forma são fortalecidos apresentam uma melhor relação sinal/ruído (SNR), e serão utilizados para transportar as informações de controle e sincronismo do canal.

Após o entrelaçamento interno, os bits são mapeados para compor os símbolos e quadros da transmissão. Essa montagem depende do tipo de modulação (QPSK, 16-QAM ou 64- QAM), número de portadoras e intervalo de guarda, que são parâmetros selecionáveis pela emissora (ao contrário do ATSC, que adota um conjunto fixo de parâmetros).

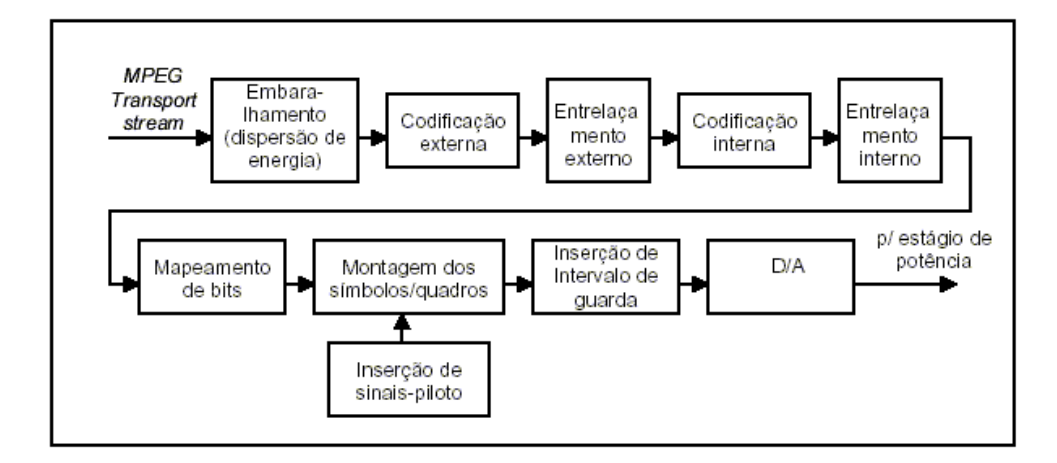

Figura A.6 – Diagrama funcional do DVB-T

O intervalo de guarda, concebido para evitar as interferências intersimbólicas, dá ao COFDM uma boa imunidade a ecos (reflexões do sinal devido a prédios e obstáculos similares). Quanto mais demorado o eco, maior deve ser o intervalo de guarda.

# **A.4**

#### **Terrestrial Integrated Services Digital Broadcasting – ISDB-T (Japonês)**

O Digital Broadcasting Experts Group (DiBEG), contando principalmente com o suporte da emissora pública japonesa NHK, desenvolveu o padrão de radiodifução de televisão digital, que define as caracteristicas de vídeo, áudio e serviços de dados definido como designated integrated services digital broadcasting (ISDB). O padrão de transmissao terrestre (ISDB-T) tem similitudes com o padrão Europeo (DVB-T) mas possuem algumas diferenças, a principal delas é respeito ao esquema de modulação usado, definido band-segmented transmission–OFDM (BST-OFDM). Este esquema permite a locação de diferentes serviços tais como dados, rádio, tv digital no formato padrão, e o formato de alta definição numa mesma largura de banda de uma maneira flexivel. O padrão define o uso de um canal de 6 MHz para transmitir o sinal que inclui vídeo, áudio digital de alta qualidade na televisão digital terrestre. O sistema foi desenvolvido a entregar informação digital a taxas que variam de 3.561 até 30.980 Mbit/s.

A camada de transmissão do ISDB é baseada em modulação BST-COFDM. A figura 9.7 ilustra esquematicamente o sistema ISDB.

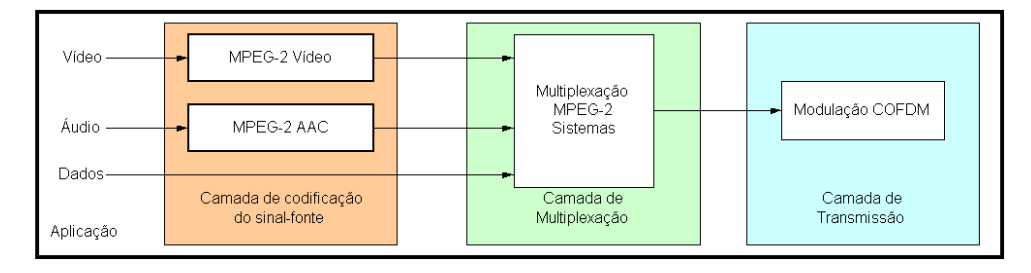

Figura A.7 – Sistema ISDB

O ISDB utiliza, para a codificação do sinal-fonte de vídeo e multiplexação, o padrão MPEG-2. Para a codificação de sinal-fonte de áudio, o padrão adotado é a variante MPEG-2: AAC (Advanced Áudio Coding). Como no DVB, o ISDB é um sistema com parâmetros configuráveis (pela emissora), permitindo obter diferentes níveis de robustez com as respectivas capacidades de transporte. O padrão ISDB possui três modos de multiportadoras: 2K, 4K e 8K conforme indicado na tabela 9.2.

Em comparação ao DVB, existe um modo intermediário chamado 4k. Além disso, comparando-se com a tabela 9.1, pode-se verificar que os valores para os modos 2k e 8k são ligeiramente diferentes. O número de portadoras no ISDB é ligeiramente inferior, o mesmo ocorrendo com o comprimento do símbolo. Por outro lado, o ISDB utiliza um clock mais rápido (8,127 MHz versus 6,857 MHz do DVB em 6 MHz).

|                                       | Modo de operação |                           |       |
|---------------------------------------|------------------|---------------------------|-------|
| Parâmetro                             | 2k               | 4k                        | 8k    |
| Número de portadoras total            | 1405             | 2809                      | 5617  |
| Portadoras por segmento               | 108              | 216                       | 432   |
| Espaçamento entre as portadoras (kHz) | 3,968            | 1,984                     | 0,992 |
| Comprimento do símbolo (a)            | 252              | 504                       | 1008  |
| Intervalo entre símbolos (µs)         | $7.8 - 63$       | $15,75 - 126$ 31 5 - 252  |       |
| Duração do quadro (ms)                | $53 - 64.2$      | $106 - 128,5$   212 - 257 |       |
| Clock principal (MHz)                 | 8,127 (512/63)   |                           |       |

Tabela A.2 – Modos de operação do ISDB-T

A estrutura de funcionamento do ISDB é muito semelhante ao DVB, apresentado na figura 9.7, com algumas pequenas diferenças. A primeira diferença ocorre no embaralhamento interno. No DVB, o único embaralhamento efetuado é o de freqüências, ou seja, as portadoras utilizadas para cada trecho de um bloco de informação são permutadas segundo um padrão pseudo-aleatório. Como comentado anteriormente, isso confere uma maior imunidade a interferências localizadas em uma freqüência específica. O ISDB utiliza adicionalmente um segundo embaralhamento, a transposição temporal, ou seja, grupos de bits têm a sua posição temporal permutada segundo uma dada seqüência. As demais diferenças entre o DVB e o ISDB decorrem do fato deste último adotar um mecanismo diferente, a segmentação de bandas.

O ISDB, como o próprio nome indica, é uma plataforma concebida para múltiplas aplicações, e não apenas para o serviço de televisão. Uma inovação deste sistema é a segmentação de banda que divide a largura de 6MHz do canal em 13 segmentos e, conforme o tipo de transmissão escolhida, utiliza um ou mais segmentos para cada camada, com a possibilidade de transmitir até três feixes de dados simultâneos com modulações diferentes entre si. Cada segmento OFDM ocupa 1/14 de largura de banda do canal. Este tipo de arranjo permite ambos tipos de serviços, de banda larga de banda estreita. Por exemplo, um único serviço no de HDTV pode ocupar 12 segmentos OFDM, deixando o décimo terceiro para o envio de dados referentes ao som. De maneira semelhante múltiplos programas no formato SDTV podem ocupar 12 segmentos OFDM. O segmento OFDM central do canal é deixado para o serviço de banda estreita ou serviços parciais de recepção.

No sistema de 6 MHz, cada segmento tem uma largura de 429 kHz (6/14 MHz), e pode ter os seus próprios parâmetros de transmissão, tais como a relação de código convolucional (FEC) e intervalo de guarda. Os segmentos são numerados de 0 a 12, e estão dispostos conforme indicados na figura 2.8. Para o serviço de televisão, todos os segmentos são utilizados.

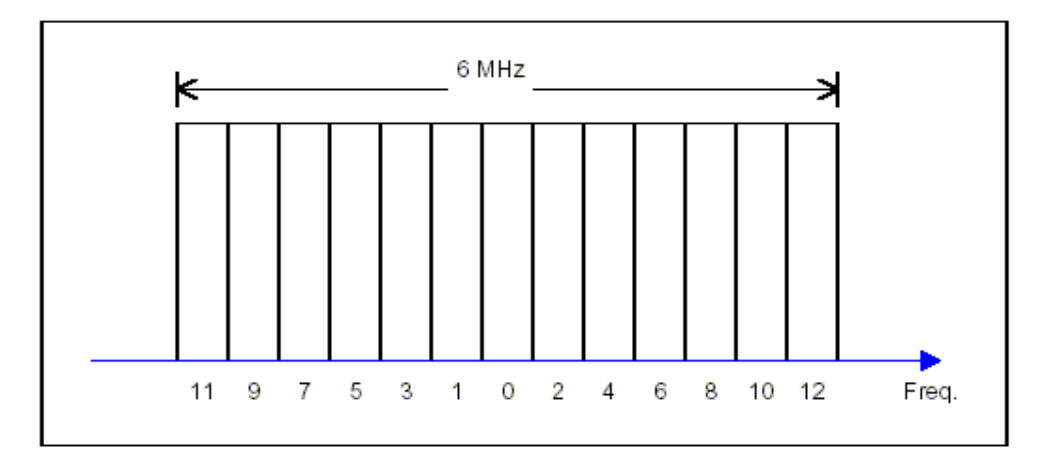

Figura A.8 – Segmentação de banda no ISDB-T

O ISDB utiliza, tal como o DVB, sinais piloto e de controle, porém com uma distribuição diferente. Ao contrário do DVB, o ISDB utiliza apenas 13 pilotos contínuos, um para cada segmento. Quanto aos pilotos espalhados, a quantidade e o padrão de espalhamento são idênticos ao DVB. Finalmente, o ISDB reserva algumas portadoras para a finalidade de "canal auxiliar" – ou seja, para uso genérico de transporte de dados. Além da configuração de transmissão convencional, o ISDB admite duas outras formas de utilização: a relação faixa larga x faixa estreita e o modo hierárquico.

Tal como o DVB, o ISDB-T admite a transmissão hierárquica, ou seja, que parte dos sinais sejam transmitidos com um grau de robustez maior que o restante do sinal. No caso do ISDB-T, os sinais podem ser agrupados em três diferentes níveis (chamados de "camadas") de robustez. Essas camadas podem ser utilizadas para transportar diferentes trechos de informação do mesmo programa, ou programas totalmente diferentes.

Dentro de cada camada, os diferentes segmentos adotam os mesmos parâmetros de transmissão.

Embora a grande dificuldade de compressão e transmissão de sinais, na televisão digital, seja devido às informações de vídeo, o áudio representa uma parcela importante de informação para o usuário final.

Os três padrões de televisão digital apresentam capacidade de lidar com o áudio na mesma configuração, embora utilizem diferentes codificações do sinalfonte, conforme tabela 9.3.

| Plataforma | Codificação           | Comentários                                     |
|------------|-----------------------|-------------------------------------------------|
| IATSC.     | Dolby AC-3            | Padrão proprietário da Dolby Laboratories, Inc. |
|            | MPEG-1                | Estéreo (2/0), ISO 11172-3.                     |
| IDVB.      | MPEG-2                | ISO 13818-3, compatível com MPEG-1 (BC).        |
|            |                       | Advanced Audio Coding (ISO 13818-7). Melhor     |
|            |                       | desempenho que o BC, mas não compatível com     |
| ISDB       | MPEG-2 AAC to MPEG-1. |                                                 |

Tabela A.3 – Codificação de áudio

O sistema de áudio Dolby AC-3 é um sistema proprietário, implementado pelos laboratórios Dolby dos Estados Unidos. Ele é um algoritmo otimizado para a radiodifusão, mas, por outro lado, não suporta sucessivas operações de decodificação/recodificação do sinal, necessárias em estúdio.

O ISDB optou por adotar uma variante do MPEG-2, conhecido como MPEG-2: AAC (Advanced Audio Coding, padrão ISO/IEC 13818-7). Esse padrão incorpora desenvolvimentos mais recentes na área de algoritmos, sacrificando a compatibilidade regressiva com o MPEG-1. O MPEG-2: AAC consegue obter som com qualidade de CD operando a taxas de 96 kbit/s. Tal compactação é obtida com o uso de algoritmos e técnicas mais aprimoradas. Uma diferença significativa em relação ao MPEG-2 BC é que, no AAC, é feita uma análise da redundância de informações entre os vários fluxos, coisa que não ocorre no primeiro.

O AC-3 tem o inconveniente de ser um padrão proprietário. Por outro lado, o MPEG, por ser um padrão altamente flexível, mostra um desempenho dos codecs dependente da implementação, criando a possibilidade de codecs de diferentes fabricantes apresentarem comportamento consideravelmente desigual.

# **Anexo B Software Desenvolvido - Método de Saleh e Valenzuela**

```
function y=simimpulsos(freq,d,nperfis)
lambdac=1/300; 
lambdar=1/5; 
gt=1;gr=1;c=3e8;
freq=freq*1e6;
valor_maximo_atrasso=300;
gamac=60; 
gamar=20; 
alpha=4; 
np=1;
while (np<=nperfis)
    d=1 + (60-1) * rand(1);
    alpha=2 + (4-2) * \text{rand}(1); 34; tmedio=0;
     tmedio2=0;
     deno=0;
     gtotal=0;
     nc=1+poissrnd(3); 
     xci=rand(1,nc-1); 
    [ac,bc]=size(xci);
     tci=-(log(1-xci))/lambdac; 
     for i=2:bc
        tci(i)=tci(i)+tci(i-1); end
     tci=[0 tci];
```

```
 g1metro=gt*gr*((c/(4*pi*freq))^2); 
          ampmédia1=g1metro/(gamar*lambdar*(d^alpha)); 
          pathloss=(10*log10(g1metro))+(alpha*10*log10(d)); 
           for k=1:nc
               if tci(k)<valor_maximo_atrasso
                   nr=1+poissrnd(15); 
                   xri=rand(1,nr-1); 
                   trin=-(log(1-xri))/lambdar; 
                   [ar,br]=size(trin);
                   for i=2:br
                      trin(i)=trin(i)+trin(i-1); end
                   trin=[0 trin];
                   for n=1:nr
                       trip=tci(k)+trin(n); 
                       tri=trin(n); 
                      if (k < bc) if (trip<tci(k+1)) 
                                ampmédiaraiokn=ampmédia1*(exp(-
tci(k)/gamac))*(exp(-tri/gamar)); 
                                palphakn=rand(1); 
                                ampraiokn2=-(log(1-
palphakn))*ampmédiaraiokn; 
                                ampraiokn=sqrt(ampraiokn2); 
                                probnor=exp(-ampraiokn2/ampmédiaraiokn); 
                                fasekn=rand(1)*2*pi; 
                                if (10*log10(ampraiokn)>-100) & 
(trip<valor_maximo_atrasso) 
                                    tmedio=tmedio+(ampraiokn2*trip); 
                                    deno=deno+ampraiokn2; 
                                    tmedio2=tmedio2+(ampraiokn2*(trip^2)); 
                                    if k<=1
                                        saida(n,4*(np-1)+1)=trip;
```
saida(n,4\*(np-1)+2)=ampraiokn;

136

```
PUC-Rio - Certificação Digital Nº 0321248/CC
              PUC-Rio - Certificação Digital Nº 0321248/CC
```
saida(n,4\*(np-1)+4)=probnor;

saida(n,4\*(np-

1)+3)=ampraiokn2/ampmédiaraiokn;

else

```
saida(n+(nr*(k-1)), 4*(np-1)+1)=trip;
```
saida(n+(nr\*(k-1)),4\*(np-

1)+2)=ampraiokn;

saida(n+(nr\*(k-1)),4\*(np-

 $1)+4$ )=probnor;

saida(n+(nr\*(k-1)),4\*(np-

1)+3)=ampraiokn2/ampmédiaraiokn;

end and state of the state of the state of the state of the state of the state of the state of the state of the

else

if k<=1

 saida(n,4\*(np-1)+1)=0; saida(n,4\*(np-1)+2)=0; saida(n,4\*(np-1)+3)=0; saida(n,4\*(np-1)+4)=0;

else

saida(n+(nr\*(k-1)),3\*(np-1)+1)=0; saida(n+(nr\*(k-1)),3\*(np-1)+2)=0; saida(n+(nr\*(k-1)),3\*(np-1)+3)=0;  $saida(n+(nr*(k-1)),3*(np-1)+4)=0;$ 

end and the state of the state of the state of the state of the state of the state of the state of the state o

end

end

```
 else
```
ampmédiaraiokn=ampmédia1\*(exp(-

tci(k)/gamac))\*(exp(-tri/gamar));

ampmédiaraiokndbw=10\*log10(ampmédiaraiokn);

palphakn=rand(1);

ampraiokn2=-(log(1-palphakn))\*ampmédiaraiokn;

ampraiokn=sqrt(ampraiokn2);

fasekn=rand(1)\*2\*pi;

tmedio=tmedio+(ampraiokn2\*tri);

deno=deno+ampraiokn2;

```
 tmedio2=tmedio2+(ampraiokn2*(tri^2));
```

```
 if (10*log10(ampraiokn)>-100) &
```
(trip<valor\_maximo\_atrasso)

tmedio=tmedio+(ampraiokn2\*tri);

deno=deno+ampraiokn2;

tmedio2=tmedio2+(ampraiokn2\*(tri^2));

```
 if k<=1
```
saida(n,4\*(np-1)+1)=trip;

saida(n,4\*(np-1)+2)=ampraiokn;

saida(n,4\*(np-1)+4)=probnor;

```
 saida(n,4*(np-
```

```
1)+3)=ampraiokn2/ampmédiaraiokn;
```
else

 $saida(n+(nr*(k-1))$ ,  $4*(np-1)+1)=trip;$ saida(n+(nr\*(k-1)),4\*(np-

 $1)+2$ )=ampraiokn;

 $\verb|saida(n+(nr*(k-1))|,4*(np-1)+4)=problem;$ 

```
 saida(n+(nr*(k-1)),4*(np-
```
1)+3)=ampraiokn2/ampmédiaraiokn;

end

else

#### if k<=1

saida(n,4\*(np-1)+1)=0;

```
 saida(n,4*(np-1)+2)=0;
```

```
 saida(n,4*(np-1)+3)=0;
```
saida $(n, 4*(np-1)+4)=0;$ 

#### else

saida(n+(nr\*(k-1)),4\*(np-1)+1)=0;

saida $(n+(nr*(k-1))$ ,  $4*(np-1)+2)=0$ ;

saida(n+(nr\*(k-1)),4\*(np-1)+3)=0;

saida $(n+(nr*(k-1))$ ,  $4*(np-1)+4)=0$ ;

```
 end
      end and send the send of the send of the send of the sending send of the sending sending \mathbb{R}^n end 
                    end 
               end
           end 
           meandelay=tmedio/deno;
           meandelay2=tmedio2/deno;
           rmsdelay=sqrt(meandelay2-(meandelay^2));
           estatistica_temp=[alpha meandelay rmsdelay];
           if (np==1)
               estatistica=estatistica_temp;
           else
               estatistica=[estatistica;estatistica_temp];
           end
           np=np+1;
     end
     figure; 
     stem(saida(:,1),saida(:,2),'-'); 
     xlabel('Retardo ns')
     ylabel('Amplitude W')
     s=clock;
     fileout=['C:\matlabR12\work\simulador\' 'Simimpulsos' 'Alfa' 
num2str(alpha) 'NC' num2str(nc) '-HH' num2str(s(4)) '-MM' num2str(s(5))
'impuls_response.txt'];
       save(fileout, 'saida', '-ascii', '-double')
     fileout=['C:\matlabR12\work\simulador\' 'Simimpulsos' 
'statistica_response.txt'];
     save(fileout, 'estatistica', '-ascii', '-double')
     freqrelativa(fileout);
```
# **Anexo C Software Desenvolvido – Rec. ITU-R P.1546**

Devido á extensão do código serão anexados para este documento somente os dois módulos principais da implementação.

#### **Modulo Núcleo do procedimento**

```
Function 
[campoech2,plb,arqinffi,arqsupfs,indh1,h1]=rec1546_core(d,f,ha,heff,h2,pa
tht,perc,tipoamb,perf,ang)
tipoamb=upper(tipoamb);
swh1=0; %para identificar quando o h1 é negativo
if heff~=0 %é porque nao existe perfil
    if d \leq 3 h1=ha;
     else
         if d<15
             h1=ha+(heff-ha)*((d-3)/12);
         else
             h1=heff;
         end
     end
else % no caso de se ter o perfil
     [a,b]=size(perf);
     médiap=mean(perf(:,2));
     heff=(perf(1,2)+ha)-médiap;
     if d<=15 % calcula hb item 3.1.2 
         d02=0.2*(perf(a,1));
         t=find(perf(:,1)<d02);
        [a1,b1] = size(t); médiap=mean(perf(a1:a,2));
         hb=(perf(1,2)+ha)-médiap;
         h1=hb;
     else
```

```
h1 = heff;\operatorname{\textsf{end}}% *********** calcula correcao angulo de despeje do receptor
***************
    if ang=1angrx=1;
corr_angulorx=corr_angulo_despejerx(perf,perf(a,2)+h2,perf(1,2)+ha,d,f);
    end
    if h1<0angrx=0;\verb|swhl=1|;tetatx=calcula_angulo(perf,perf(a,2)+h2,perf(1,2)+ha,d,angrx);
        if tetatx<0
             tetatx=0;end
        v=0.065*tetatx*sqrt(f);ch1d=6.03-lossknife(v);teta = (180 * d) / (6370 * pi * (4/3));
        chlt=30*log10(tetae/(tetae+tetatx));corr_angulotx=max(chld,chlt);
    end
end
if f > = 600finf=600;
```

```
PUC-Rio - Certificação Digital Nº 0321248/CC
```
fsup= $2000i$ 

 $finf=100;$  $f \sup = 600;$ 

if perc>=10

if perc>50

else

end

if perc>=1

```
disp('fazer extrapolacao')
       else
           psup=50;pinf=10;end
    else
       psup=10;pinf=1;
    end
end
% altura da antena transmissora h1, en la gama de 0 a 10m
if h1<10 %& h1>=0 falta calcular quando h1 seja negativo
   if h1<0h1=0;end
   dh=4.1*sqrt(h1);if d<dh
[campod10, arginffi, argsupfs, indh1]=calcula_campo(finf, fsup, pinf, psup, perc
,f,d,10, patht);
       dh = 4.1*sqrt(10);[campodh10,arginffi,argsupfs,indh1]=calcula_campo(finf,fsup,pinf,psup,per
c, f, dh, 10, patht);
       dh=4.1*sqrt(h1);[campodhh1, arginffi, argsupfs, indh1]=calcula_campo(finf, fsup, pinf, psup, per
c, f, dh, h1, path);
       campo=campodh10+campod10-campodhh1;
   else
       ddif = (4.1*sqrt(10)) + d - (4.1*sqrt(h1));[campo, arginffi, argsupfs, indhl]=calcula_campo(finf, fsup, pinf, psup, perc, f,
ddif, 10, patht);
   end
else
    % CALCULA O CAMPO NO CASO DE QUE H1 SEJA MAIOR DE 10 MTS
[campo, arqinffi, arqsupfs, indhl]=calcula_campo(finf, fsup, pinf, psup, perc, f,
d, h1, patht);
end
```
if campo>campoEfs

```
 campo=campoEfs;
end
%****perda basica de transmissao*************
% plb=139-campo+(20*log10(f))
% pr=-plb+(10*log10(1200))+8.63+5
%************Correcao da antena receptora - para percursos sobre terra
kh2=3.2+(6.2*log(f));
if isequal(tipoamb,'URBANO') | isequal(tipoamb,'SUBURBANO') | 
isequal(tipoamb,'URBANO DENSO')
     switch tipoamb
     case 'URBANO'
        r=20; case 'SUBURBANO'
        r=10; case 'URBANO DENSO'
        r=30; end
    rl=(1000*d*r)/(1000*d-15); if h2<rl
         hdif=rl-h2;
         tetaclut=atan(hdif/27)*(180/pi); %em graus
        knu = 0.0108*sqrt(f); v=knu*sqrt(hdif*tetaclut);
         % jaco=6.9+(20*log10(sqrt(((v-1)^2)+1)+v-0.1));
         % jaco=lossknife(v);
        corr=6.03-lossknife(v); else
         corr=kh2*log10(h2/rl);
     end
     if rl<10
         corr=corr-(kh2*log10(10/rl));
     end
```
if isequal(tipoamb,'URBANO') | isequal(tipoamb,'SUBURBANO') & d<15 &

 $(h1-r) < 150 \& (1+ha-r) > = 0$ 

```
c = log10(1 + ha - r);b = (1 - 0.46 * c);
a=-3.3*log10(f)*(1-0.85*log10(d));corr2 = a * b;
```
campo=campo+corr2; %campo corregido pelo tipo de ambiente end

```
else%zona no urbana
   kh2=3.2+(6.2*log(f));r1=10;corr=hh2*log(h2/rl);
```
#### end

campoech2=campo+corr; %campo corregido pela antena receptora

```
%*******correcao de angulo RX****************************
if anq==1campoech2=campoech2+corr_angulorx;
end
```

```
%*******correcao de angulo RX****************************
if swh1==1campoech2=campoech2+corr_angulotx;
```
#### end

```
%*******perda basica de transmissao*******************
prdBuv=20*log10(campoech2);
prdBm = prdBuv - 107;
                             %para potência de 1KW
```

```
plb = 139-campoech2+(20*log10(f));
% plb=prdBm+(10*log10(31))+60;
```
%\*\*\*\*\*\*\*Funcao Calcula Angulo de Despeje\*\*\*\*\*\*\*\*\*\*\*\*\*\* function y=calcula\_angulo(perfil, hrx, htx, d, angrx) % para o receptor

```
A=perfil(:,1);B=perfill(:,2);\text{E}=fpeak(A,B,[0,d,hrx,inf]);t = [A \ B];[a,b]=size(t);
dt = 0;if a \sim = 0if angrx == 0 % calcula o angulo para o TX
        i=2;j=1;while i<a & dt < 16000dt = t(i, 1)*1000;teta(j,1) = (atan((t(i,2)-htx)/dt)) * (180/pi); % em graus
            teta(j,2)=t(i,1);teta(j,3)=t(i,2);j=j+1;i=i+1;end
            % calcula o angulo para o RX
    else
        i=a-1;j=1;while i>0 & dt < 16000dt = (d-t(i,1)) * 1000;teta(j,1) = (\text{atan}((t(i,2)-hrx)/dt)) * (180/pi); % em graus
            teta(j,2)=t(i,1);teta(j,3)=t(i,2);j=j+1;i=i-1;end
    end
    y = max(teta(:,1));\frac{8}{6}yy=find(teta==y); % deshabilite so para fazer o batch
     hold on
\deltaplot(teta(yy,2),teta(yy,3), '*);
\mathsf{S}\, \,hold off
else
   y=0;end
```

```
%*******Funcao Calcula Correcao por Angulo************
function y=corr_angulo_despejerx(perfil, hrx, htx, d, f)
angrx=1; % faz correcao para o receptor
teta=calcula_angulo(perfil, hrx, htx, d, angrx);
tetar=180*(atan((htx-hrx)/(1000*d)))/pi;
ttca=teta-tetar;
if ttca>40
   ttca=40;else
   if t\text{tca}<0.55ttca=0.55;end
end
v=0.065*ttca*sqrt(f);v1 = 0.036*sqrt(f);y = lossknife(v1) - lossknife(v);
```
%\*\*\*\*\*\*\*Funcao Calcula a perda por gume de faca\*\*\*\*\*\* function y=lossknife(v)  $y=6.9+(20*log10(sqrt((v-1)^2)+1)+v-0.1));$ 

Modulo de Cálculo da Intensidade do Campo

```
function
[campo, arqinffi, arqsupfs, indhl]=calcula_campo(finf, fsup, pinf, psup, perc, f,
d, h1, patht)arqsupfix=[patht num2str(finf) '_' num2str(psup) '.txt']; %agrupados pela
percentagem superio e inferior para cada par de frequências
arqinffix=[patht num2str(finf) '_' num2str(pinf) '.txt'];
argsupfsx=[patht num2str(fsup) ']' num2str(psup) '.txt']arqinffsx=[patht num2str(fsup) '_' num2str(pinf) '.txt'];
```

```
argsupfi = load(argsupfix);
arginffi = load(arginffix);
```

```
arqsupfs=load(arqsupfsx);
arqinffs=load(arqinffsx);
```
%\*\*\*\*\*\* interpola em funcao da percentagem\*\*\*\*\*\*\* 

```
%copiando os cabecalohos nas novas tabelas
[a, b] = size(argsupfi);tabfreqinf=zeros(a,b);
```

```
tabfreqinf(1,:)=argsupfi(1,:);tabfreqinf(:,1)=argsupfi(:,1);tabfreqsup=tabfreqinf;
```

```
\mathbf{\$interptempo}(\text{esup}, \text{einf}, \text{qinf}, \text{qsup}, \text{q})%et=esup*((qinf-q)/(qinf-qsup))+einf*((q-qsup)/(qinf-qsup));
%interpola as tabelas freq sup e freq inf em funcao da percentagem
for i=2:afor j=2:btabfreqinf(i,j)=interptempo(argsupfi(i,j),arginffi(i,j),pinf,psup,perc);end
\operatorname{\textsf{end}}for i=2:a
```
for  $j=2:b$ 

 $tabfrequency(i,j)=interptempo(argsupfs(i,j),arginfs(i,j),pinf,psup,perc);$  $\operatorname{\textsf{end}}$ end

```
%**********interpolar na freqüência**************
```
 $[a, b] = size(tabfrequency);$ interp\_freq=zeros(a,b);

 $\text{interp\_freq}(1,:) = \text{tabfreqsup}(1,:)$ 

```
148
```

```
\text{interp\_freq}:, 1)=\text{tabfreqsup}(:, 1);
for i=2:afor i=2:b\text{interp\_freq}(i, j) = \text{interpolar}(tabfreqinf(i, j), tabfreqsup(i, j), \text{finf}, \text{fsup}, f);end
end
% diminui os dados a serem analizados deixando so os necessarios para a
interpolacao
% limita os valores da altura da antena
i=2;sw=1;while i<=9 & sw==1if interp_freq(1,i)>h1
        \texttt{sw=0} ;
        indh1=i;%index da antena
    else
        i=i+1;end
end
if sw==1indh1=9;\text{interp\_freqh=[interp\_freq(:,1) interp\_freq(:,8) interp\_freq(:,9)]};
else
    \text{interp\_freqh} = [\text{interp\_freq}(:, 1) \text{ interp\_freq}(:, i-1) \text{ interp\_freq}(:, i)]end
%****** interpola em funcao da altura h1*********
[a, b]=size(interp_freqh);
vls\_intfreqh = zeros(a, 2);vls\_intfreqh(:,1)=interp\_freqh(:,1);vls\_intfreqh(1,2)=h1;
```
for  $i=2:a$ 

```
vls_intfreqh(i,2)=interpolar(interp_freqh(i,2),interp_freqh(i,3),interp_f
reqh(1,2), interp_freqh(1,3), hl;
end
 % limita os valoras da distância
i=2;sw=1;while i<=79 & sw==1if vls_intfreqh(i,1)>d
        \verb|sw=0|;else
        i=i+1;\operatorname{\textsf{end}}\operatorname{\textsf{end}}% \; interp\_freqhd=[0 \; interp\_freqh(1,i-1) \; interp\_freqh(1,i) \; ;interp_freqh(2,1) interp_freqh(2,i-1) interp_freqh(2,i) ;
interp_freqh(3,1) interp_freqh(3,i-1) interp_freqh(3,i)];
vls\_nfreqhd=[vls\_intfreqh(1,:) ; vls\_intfreqh(i-1,:) ;vls\_intfreqh(i,:)];
%****** interpola em funcao da distância*********
vls\_intnfreqhd = zeros(2,2);\mathtt{vls\_intnfreqhd(1,:)=vls\_nfreqhd(1,:)} ;
vls_intnfreqhd(2,1)=d;
vls_intnfreqhd(2,2)=interpolar(vls_infreqhd(2,2),vls_infreqhd(3,2),vls_infre\mathtt{qhd}(2,1) ,<br>vls_nfreqhd(3,1),d);
```

```
campo=vls_intnfreqhd(2,2);
```